## **PODSUMOWANIE MISJI**

Oto rozwiązanią misii szkoleniowych przedstawionych w tym rozdziąle:

## **MISJA SZKOLENIOWA NR 1**

>>> lista kontrolna startu.insert(2, "Sprawdź ciśnienie w kabinie")

## **MISJA SZKOLENIOWA NR 2**

Wyświetl elementy z listy przy użyciu ich numerów indeksów:

>>> print(lista\_kontrolna\_spaceru[0]) Włóż skafander >>> print(lista\_kontrolna\_spaceru[1]) Sprawdź tlen >>> print(lista\_kontrolna\_spaceru[2]) Uszczelnij hełm >>> print(lista\_kontrolna\_spaceru[3]) Przetestuj radio >>> print(lista\_kontrolna\_spaceru[4]) Otwórz śluzę powietrzna

## **MISJA SZKOLENIOWA NR 3**

 $\gg$  lista kontrolna cumowania = ["Reczna kontrola drzwi", "Automatyczne namierzanie", "Podejście i zatrzaśnięcie"] >>> instrukcja latania.append(lista kontrolna cumowania) >>> print(instrukcja\_latania) [['Włóż skafander', 'Uszczelnij właz', 'Sprawdź ciśnienie w kabinie', 'Zapnij pasy', 'Poinformuj o zakończeniu sprawdzania listy kontrolnej'], ['Włóż skafander', 'Sprawdź tlen', 'Uszczelnij hełm', 'Przetestuj radio', 'Otwórz śluzę powietrzna'], ['Ręczna kontrola drzwi', 'Automatyczne namierzanie', 'Podejście i zatrzaśnięcie']] >>> print (instrukcja\_latania[2]) ['Ręczna kontrola drzwi', 'Automatyczne namierzanie', 'Podejście i zatrzaśnięcie']

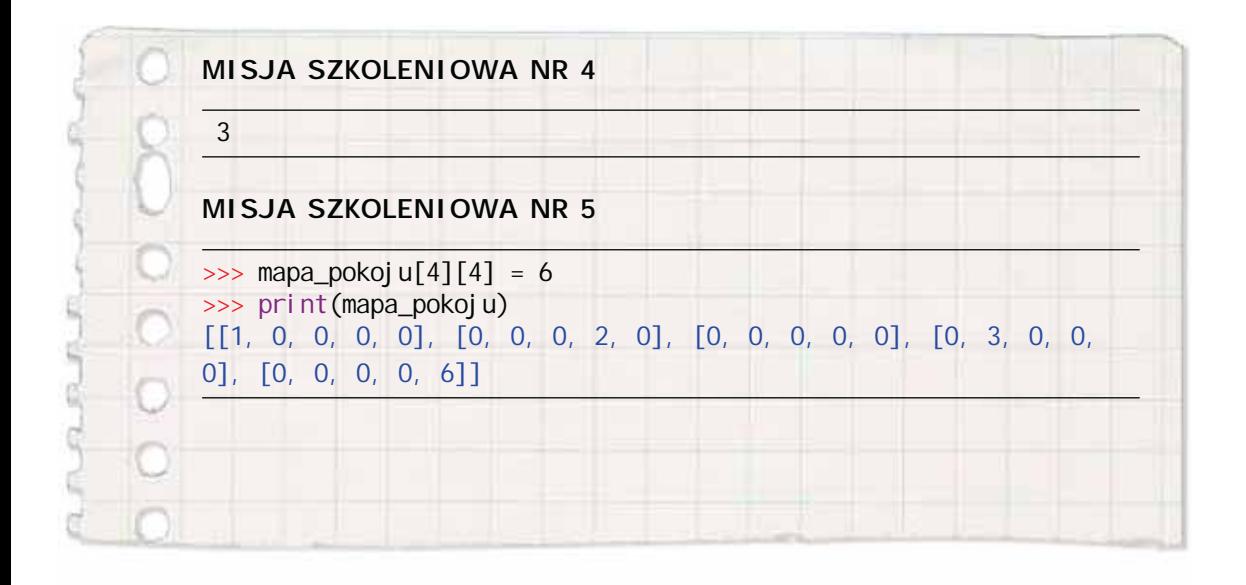